## **えきペディア MAP を簡単に利用する**

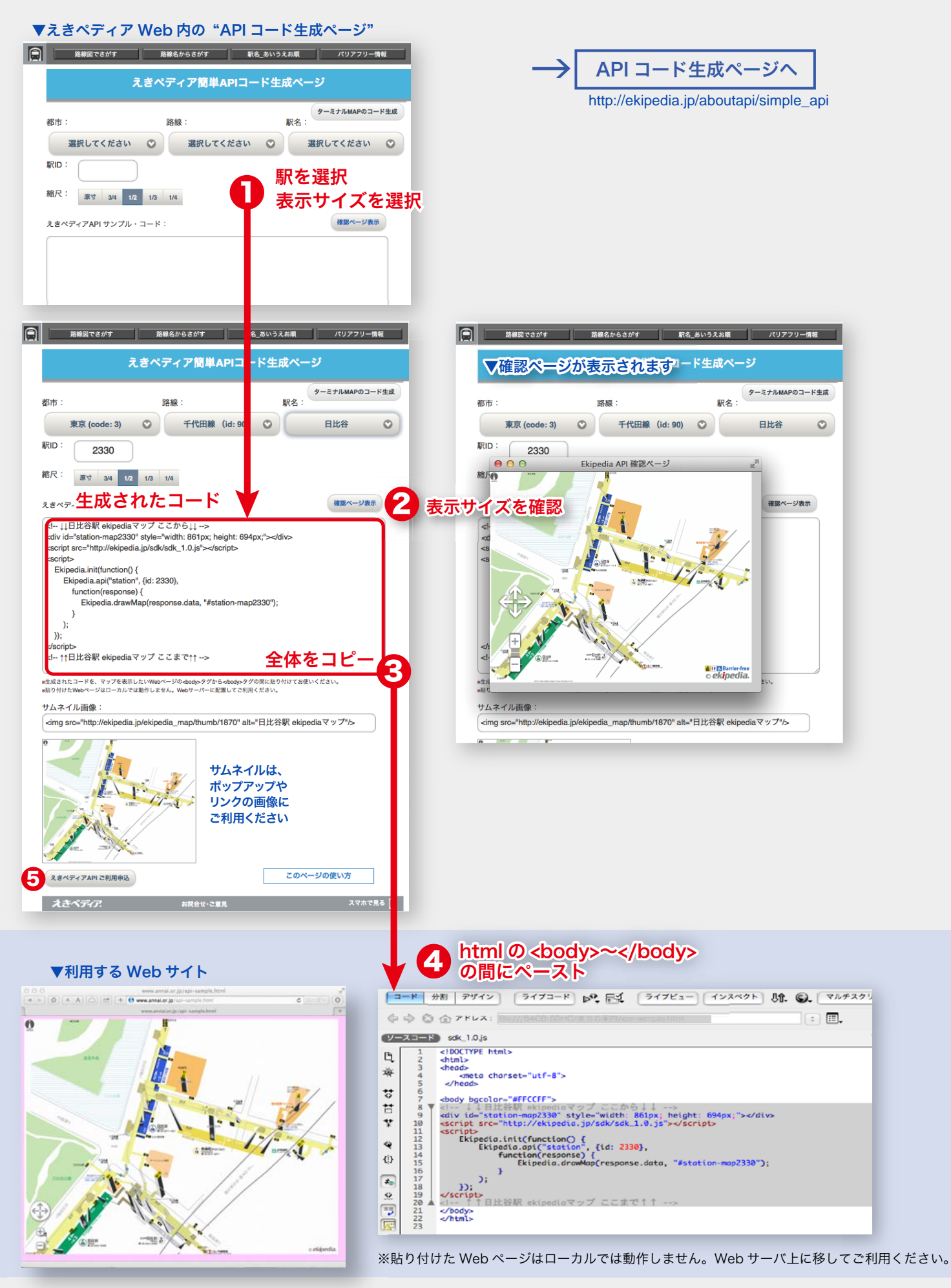

5

ホームページやブログで確認し

忘れずに利用登録